## **Video-Anleitung: Zertifikat deinstallieren**

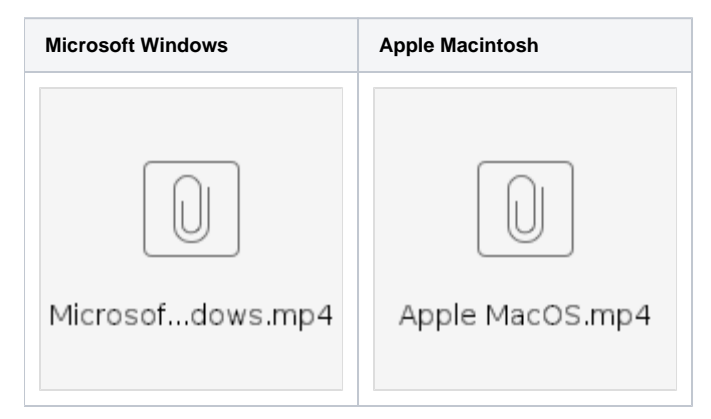